Hello all, i am trying to do a simple pid simulation with discovery board and matlab.

However i dont think that my data is runing as it should, what i want to say is that i dont get the usualy rising spike edge from the pid.

The pid calculation is done in the microcontroler, matlab only reads the two serial datas separated by  $\omega$ character.

```
int main(void){
SystemInit();
cycleCounterInit(); 
SysTick Config(SystemCoreClock / 1000);
\vertlcd init();
init_leds();
serial_init();
  RCC AHB1PeriphClockCmd(RCC AHB1Periph GPIOA, ENABLE);
  RCC APB2PeriphClockCmd(RCC APB2Periph ADC1, ENABLE);
   GPIO_InitTypeDef GPIO_InitStructure;
   GPIO_InitStructure.GPIO_Pin = GPIO_Pin_1;
   GPIO_InitStructure.GPIO_Mode = GPIO_Mode_AN;
   GPIO_InitStructure.GPIO_PuPd = GPIO_PuPd_NOPULL ;
   GPIO_Init(GPIOA, &GPIO_InitStructure);
   ADC_CommonInitTypeDef ADC_CommonInitStructure;
   ADC_InitTypeDef ADC_InitStructure;
   /* ADC Common Init */
  ADC CommonInitStructure.ADC Mode = ADC Mode Independent;
  ADC CommonInitStructure.ADC Prescaler = ADC Prescaler Div2;
  ADC CommonInitStructure.ADC DMAAccessMode = ADC DMAAccessMode Disabled;
   ADC_CommonInitStructure.ADC_TwoSamplingDelay = ADC_TwoSamplingDelay_5Cycles;
  ADC CommonInit(&ADC CommonInitStructure);
   ADC_InitStructure.ADC_Resolution = ADC_Resolution_12b;
   ADC_InitStructure.ADC_ScanConvMode = DISABLE; // 1 Channel
   ADC_InitStructure.ADC_ContinuousConvMode = DISABLE; // Conversions Triggered
   ADC_InitStructure.ADC_ExternalTrigConvEdge = ADC_ExternalTrigConvEdge_None; // Manual
   ADC_InitStructure.ADC_ExternalTrigConv = ADC_ExternalTrigConv_T2_TRGO;
   ADC_InitStructure.ADC_DataAlign = ADC_DataAlign_Right;
   ADC_InitStructure.ADC_NbrOfConversion = 1;
   ADC_Init(ADC1, &ADC_InitStructure);
   /* ADC1 regular channel 11 configuration */
   ADC_RegularChannelConfig(ADC1, ADC_Channel_1, 1, ADC_SampleTime_144Cycles); // PC1
   /* Enable ADC1 */
  ADC Cmd(ADC1, ENABLE);
char adctxt[10];
char pidtxt[10];
float Kp=1;
float Ki=0;
float Kd=0;
float windupGuard=2;
float SetPoint=2.0;
float input=0;
float error=0;
float output=0;
float current_time=0;
float last_time=0;
```

```
float deltaT=0;
float integral=0;
float derivative=0;
float prevErr=0;
while(1){
loop_20hz(){ // a 20hz interrupt every 20000 us systick count
ADC SoftwareStartConv(ADC1);
while(ADC_GetFlagStatus(ADC1, ADC_FLAG_EOC) == RESET);
float bbb = ADC_GetConversionValue(ADC1);
            bbb=bbb*5/4096;
input=bbb;
current_time = micros(); // returns curent time from systick in uS
deltaT = (current_time - last_time)/1000000.0;
error=SetPoint-input;
integral=constrain((integral+error*deltaT),0,windupGuard);
derivative = (input-prevErr)/deltaT;
output =(Kp*error)+(Ki*integral)+(Kd*derivative);
prevErr =input;
last_time = micros(); // returns curent time from systick in uS
if(output<0){ output=0; }
sprintf(txtadc,"%0.1f",input);
sprintf(pidtxt,"%0.1f",output);
USART Puts(txtadc);
USART_Puts("@"); // send to matlab curent adc value
USART_Puts(pidtxt); // sends to matlab curent pid output
USART_Puts("\r\n"); // sends the terminator chars
}
}
}
```
This is my pid plot.

blue line - is adc read from pot ( when potentiometer is idle it measures about 2.3 volts) red line - is the pid output

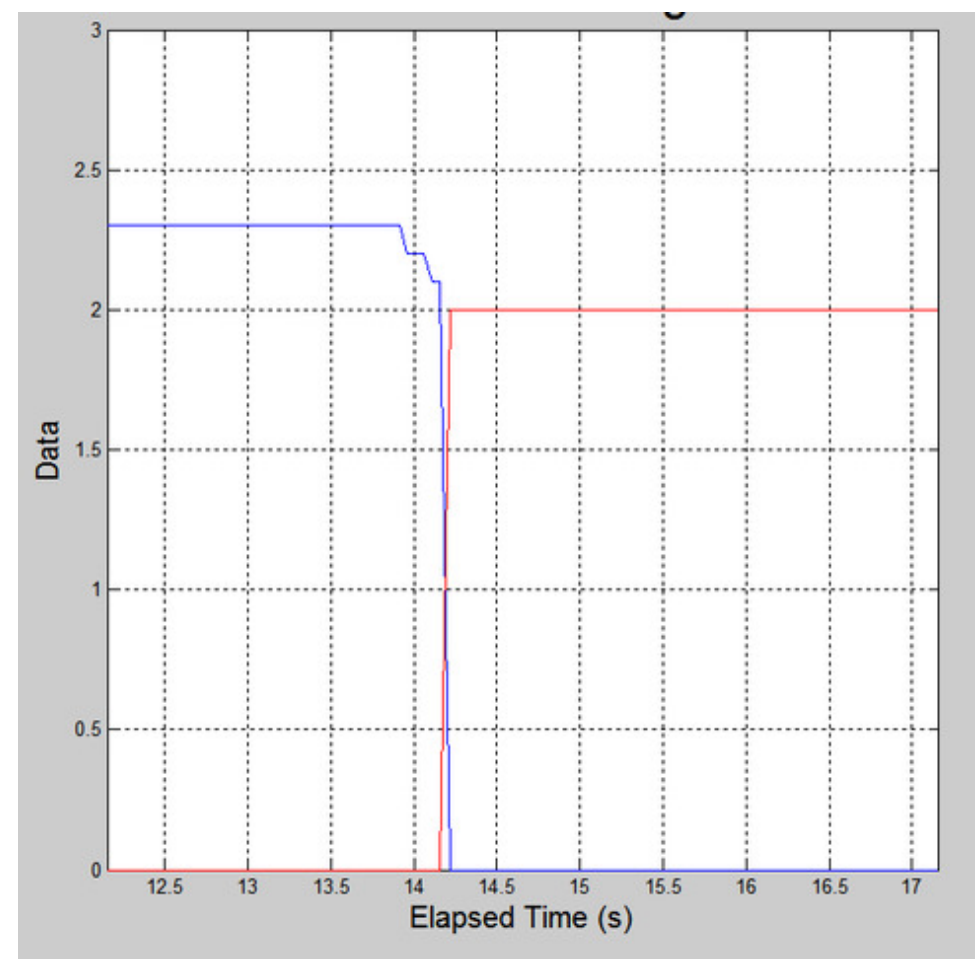

I will post the matlab code also,

```
clc
clear all
if ~isempty(instrfind)
    fclose(instrfind);
    delete(instrfind);
end
close all
clc
disp('Serial Port Closed')
clear
clc
serialPort = 'COM7'; % define COM port #
plotTitle = 'Serial Data Log'; % plot title
xLabel = 'Elapsed Time (s)'; % x-axis label
yLabel = 'Data'; \frac{y}{x} % y-axis label
plotGrid = 'on'; % 'off' to turn off grid
min =0; % set y-min
max = 3; % set y-maxscrollWidth = 5; \% display period in plot, plot entire data log if \langle = 0 \rangledelay = .01; % make sure sample faster than resolution
%Define Function Variables
time = 0;
data = 0;
count = 0;bdata = 0;btime = 0;
%Set up Plot
plotGraph = plot(time,data,'b');
```

```
title(plotTitle,'FontSize',25);
xlabel(xLabel,'FontSize',15);
ylabel(yLabel,'FontSize',15);
axis([0 10 min max]);grid(plotGrid);
%Open Serial COM Port
s = serial(serialPort)set(s,'DataBits',8);
set(s,'StopBits',1);
set(s,'BaudRate',9600 );
set(s,'Parity','none');
disp('Close Plot to End Session');
fopen(s);
tic
   while ishandle(plotGraph) %Loop when Plot is Active
 zz=fscanf(s); % - HERE SCANS THE SERIAL INPUT FROM STM
 uu=regexp(zz,'@', 'split');
    dat =sscanf(uu(1), '%f');
     bdat =sscanf(uu{2},'%f');
 if(~isempty(dat) && isfloat(dat)&& isfloat(bdat)) %Make sure Data Type is Correct 
        count = count + 1; time(count) = toc; %Extract Elapsed Time
         data(count) = dat(1); %Extract 1st Data Element 
        bdata(count) = bdat(1); set(plotGraph,'XData',time(time > time(count)-scrollWidth),'YData',data(time > time(count)-
scrollWidth));hold on
         btime=time;
         plot(btime,bdata,'r');hold off
        axis([time(count)-scrollWidth time(count) min max]);
         else
         set(bplotGraph,'XData',time,'YData',bdata);
        axis([0 time(count) min max]);
     end 
     drawnow;
end
%Close Serial COM Port and Delete useless Variables
fclose(s);
clear count dat delay max min plotGraph plotGrid plotTitle s \ldots scrollWidth serialPort xLabel yLabel;
```

```
disp('Session Terminated...');
```
And here is a simulation graph done only in matlab environment wich shows me very nicely the glitch of pid response at the rising edge

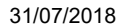

## 31/07/2018 72894[PostContent].html

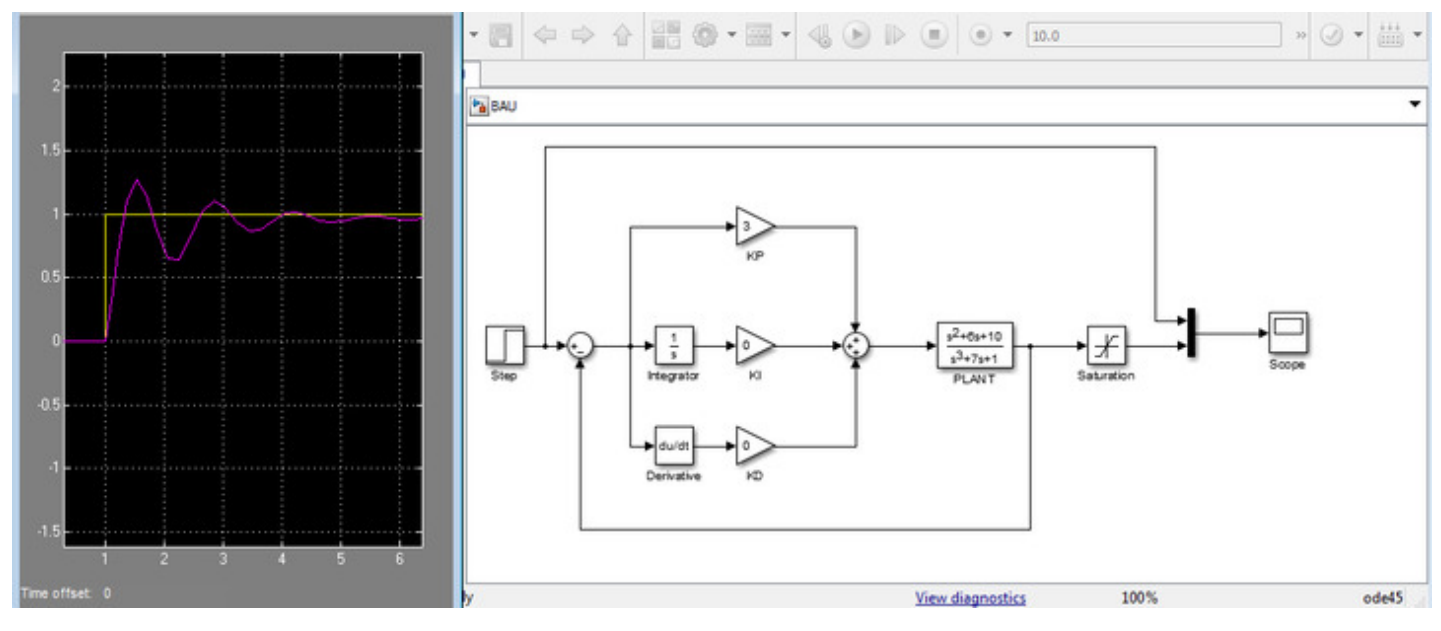

So on my stm code and plot why i dont see the glitch? Is it because i sample so fast before the serial ouput? Did anyone else encounterd such issue? This setup is done in the absence of all hardware setup, its used for pid control on a quadcopter platform, so i have to wait for mottors and esc to arhive.

I just wanted to test my pid engine using a simple adc input from a potentiometer, but not seeing the pid glitch i cant form an idea about seting the relative values for the KP,KI and KD parameters.